### **AutoCAD Crack**

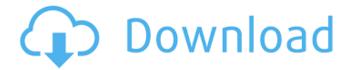

## **AutoCAD Activation Code With Keygen (Updated 2022)**

Cracked AutoCAD With Keygen commands are displayed in a pull-down menu, similar to most word processors. When the command is selected, a small dialog box is displayed with a brief description and the list of arguments. In AutoCAD, any command that is used over and over again is given an abbreviated command name. For example, the commands "lw" (line weight) and "line" are the same, but the abbreviated commands are listed separately. The basic AutoCAD commands are listed below. File commands lw Select line weight colors Set line color line Draw lines fill Draw filled polygons object Draw objects dimension Select dimension style text Select text style picture Select picture style elev Text Effect grid Select/deselect grid zoom Display and set zoom arc Select arc style block New block, the CAD equivalent to an InDesign paragraph polyline Make a polyline cursor Set or show the cursor object properties Display properties of objects graphics Display graphics properties symbol Select symbol style page Check to see if drawing is printed on one or both sides of a page. Xref Set coordinate reference system zoom change zoom, increase or decrease the amount of zoom CAD Commands These commands are not available for web app use. Select the item you want to edit and then press Enter. Display the status bar and click the Close Status Bar button on the toolbar to hide it. Select the line tool to begin drawing a line. Edit the Line Style dialog box, and change the line color, line weight, line style, and other settings. Use the Object Selector (top right) to choose an object to view the properties of. Display the Dimensional Information Properties dialog box, where you can specify the style of the dimensions you wish to display. On the status bar, click the Open dialog box to display the Open dialog box. Use the Open dialog box to select a file containing a drawing. Click OK on the Open dialog box. Select the type of object you wish to create

AutoCAD Crack+ X64

Windows Automation and Task Scheduling AutoCAD 2010 introduced an automated Windows feature that allows users to start Windows applications using macros in AutoCAD. Users can combine macro and windows applications by scheduling macros to run on Windows boot-up. For instance, you can schedule the macros that launch Microsoft Excel to run on Windows startup. Additionally, AutoCAD 2010 and AutoCAD LT 2010 introduced a feature called AutoSnappr. This application allows users to "snap" toolbars and drawing windows to different monitors. Also, there are applications that allows users to seamlessly edit drawings from any AutoCAD application on any screen. AutoCAD 2011 brought the following enhancements to Windows Automation: Workflow Scheduling for AutoCAD 2011 Windows Authentication Workflow Scheduling for DraftSight AutoCAD LT 2013 has the following enhancements: Application Lock for Screen Readers Grouping Rules for FDM AutoCAD Architecture AutoCAD Architecture is an AutoCAD application that was designed to help architects and engineers produce clear and concise design documentation. It was first released as a free add-on for AutoCAD in 2007. In 2009. Architectural Resource Inc., a Canadian based company, released the first version of AutoCAD Architecture as an independent program. AutoCAD Architecture features: drawing and design oriented tools document production and management tools resource management tools report generation tools AutoCAD Architecture provides native objects for the following entities: Architecture plan Floor plan Building components Walls Windows Fixtures Scenarios AutoCAD Architecture 2016 introduced the following new features: Draft Suite integration AutoLISP script support Flexi Dimensions tool AutoCAD Electrical AutoCAD Electrical was the first AutoCAD application to be designed and released as a separate AutoCAD product from AutoCAD, AutoCAD Electrical was first released in 1995. In 2002, AutoCAD Electrical was redesigned and the resulting product is AutoCAD Electrical: Architecture Edition, AutoCAD Electrical: Architecture Edition has the following features: Electrical design Electrical CAD Simulation tools Electrical documentation AutoCAD Electrical Architecture Edition allows the following native objects to be created in architectural drawings: Conductor Cable Distribution board Cable tray Equipment Lighting Module Panel Power plug Protection Rack Rail Signal Structure Switch ca3bfb1094

2/4

# AutoCAD Crack (LifeTime) Activation Code [Mac/Win] [Latest-2022]

![]( Autocad -> Options -> Preferences -> General General -> Others -> Type -> CTP CTP -> Command Line Launcher -> Command Line Arguments /SCRIPT= I will be adding other CAD applications soon and if you have any suggestions feel free to contact me on social networks: \*\*[LinkedIn]( \*\*[Github](

#### What's New In AutoCAD?

Works with Drawings and Layout Files in many CAD file formats, including BIMx, DraftSight, eDrawings, Intergraph, and other formats. (video: 10:40 min.) Scale and layout options: Enable auto-scale and auto-position options for objects based on their size and position, or do the math for you. Auto-scale and auto-position are great ways to guickly adjust design layouts to fit a particular drawing scale. (video: 4:52 min.) Find and Edit Annotations: Capture content on printed paper, saving it as annotations. Annotation support is available for AutoCAD, AutoCAD LT, and AutoCAD for Civil 3D. (video: 2:41 min.) Send Changes: Send changes in the cloud, to the drawing or file you're working on, or to any drawing in your personal account. (video: 6:07 min.) You can continue to try out the 2023 Release Candidate. When you're ready, you can download the final release of AutoCAD 2023 by installing it with the 2023 version of the Compatibility Toolkit. If you have a Personal Edition subscription, we'll upgrade your current subscription and continue to provide current perpetual and subscription benefits. If you don't have a subscription, please visit the new Subscription Manager to find out more. We're also working on improved performance on large drawings and on multiple users working on the same drawing at once. You can try out these changes starting in AutoCAD 2023.1 Release Candidate 3. Read more about the changes in AutoCAD 2023. AutoCAD and AutoCAD LT are the most popular 2D drawing programs in the world. Find out more about the significant new features in AutoCAD 2023. Here's what AutoCAD 2023 has to offer: An update of a revolution. When AutoCAD LT 3.0 was released, it introduced a set of features that changed the way we view, edit, and display our work. Just as the visual revolution in AutoCAD LT 3.0 was driven by user feedback, we're now embarking on a major update of AutoCAD, AutoCAD LT, and AutoCAD for Civil 3D. A big part of this update is a renewed focus on making

## **System Requirements For AutoCAD:**

Minimum Specifications OS: Microsoft Windows 10 / Windows 8.1 / Windows 7 Processor: Core i3 1.6GHz or Core 2 Duo 2.1GHz or Core i5 2.6GHz or Core i7 3.0GHz Memory: 2 GB RAM Graphics: NVIDIA GeForce 6200 / ATI Radeon HD 2400 or better Hard Disk Space: 10 GB available space Sound Card: Integrated sound card or SoundBlaster (a recommended minimum configuration) Recommended Specifications OS: Microsoft Windows 10 / Windows 8.

#### Related links:

https://americanzorro.com/autocad-with-registration-code-download/

https://mauritiuslistings.com/wp-

 $\underline{content/uploads/2022/07/AutoCAD\_Crack\_\_LifeTime\_Activation\_Code\_Download\_Updated.pdf}$ 

https://www.residenzagrimani.it/wp-content/uploads/2022/07/webbbeth.pdf

http://barrillos.es/wp-

content/uploads/2022/07/AutoCAD Crack Free Download For PC Updated 2022.pdf

http://patsprose.com/PatriciaBenagesBooks/ArtIcles

https://www.indianhomecook.com/wp-content/uploads/2022/07/AutoCAD-36.pdf

http://weedcottage.online/?p=108705

https://cleverfashionmedia.com/advert/autocad-updated-2022/

http://pepsistars.com/wp-content/uploads/2022/07/AutoCAD-37.pdf

https://tucorsetera.com/wp-

content/uploads/2022/07/AutoCAD\_Crack\_License\_Code\_\_Keygen\_Free\_Download\_2022.pdf

https://www.grenobletrail.fr/wp-content/uploads/2022/07/tancgaya.pdf

http://www.hva-concept.com/autocad-crack-free-20/

http://bookmanufacturers.org/autocad-2017-21-0-crack-activation-code-with-keygen-latest-2022

http://nii-migs.ru/?p=10738

https://lilswanbaby.com/wp-content/uploads/2022/07/AutoCAD-47.pdf

https://livefitstore.in/advert/autocad-20-1-crack-keygen-full-version-march-2022/

https://infinitynmore.com/2022/07/23/autocad-crack-torrent-2022/

https://concourse-pharmacy.com/2022/07/24/autocad-crack-full-product-key-free-updated/

http://vildizbursa.org/wp-content/uploads/2022/07/oratguil.pdf

http://ifurnit.ir/2022/07/24/autocad-crack-keygen-full-version-mac-win-updated-2022/

4/4